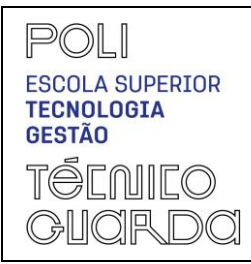

# **GUIA DE FUNCIONAMENTO DA UNIDADE CURRICULAR**

(GFUC)

PED.008.03

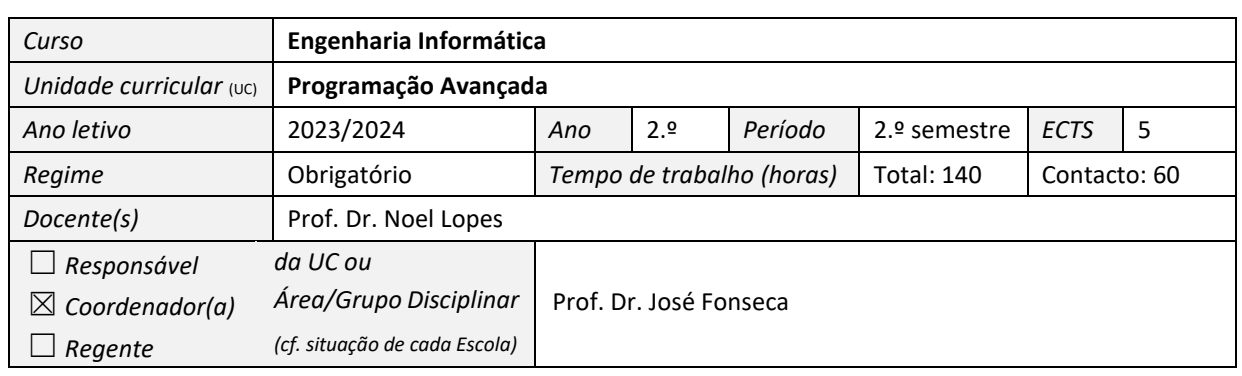

# **GFUC PREVISTO**

#### **1. OBJETIVOS DE APRENDIZAGEM**

- *Desenvolver aplicações para dispositivos móveis*
- *Criar interfaces adequadas aos dispositivos móveis*
- *Armazenar dados nos dispositivos móveis*

## **2. CONTEÚDOS PROGRAMÁTICOS**

- *1. Introdução à linguagem de programação Kotlin*
- *2. Introdução à programação para dispositivos móveis*
- *3. A plataforma Android*
- *4. Activities e intents*
- *5. Interface gráfica (framework compose)*
- *6. Internacionalização*
- *7. Gestão de dados (ficheiros e SQLite*)
- *8. Content Providers*
- *9. Automatizar testes em Android*
- *10. Sistemas de controlo de versões*

## **3. DEMONSTRAÇÃO DA COERÊNCIA DOS CONTEÚDOS PROGRAMÁTICOS COM OS OBJETIVOS DA UC**

*O primeiro conteúdo faz uma introdução à linguagem Kotlin que é atualmente a linguagem de eleição para desenvolver aplicações Android (para dispositivos Móveis). Os conteúdos 2 e 3 têm como objetivo identificar as especificidades dos dispositivos móveis no âmbito do desenvolvimento de aplicações informáticas, identificando as limitações e as potencialidades deste tipo de dispositivos. Em particular o terceiro conteúdo diz respeito aos dispositivos Android. Os conteúdos 4 e 5 demonstram como desenvolver interfaces para Android. O conteúdo 6 mostra como internacionalizar uma aplicação Android. Os tópicos 7 e 8 demonstram como guardar permanentemente dados nos dispositivos móveis.* 

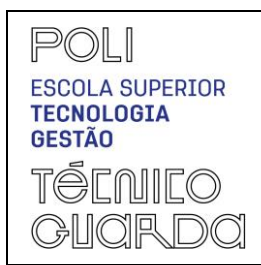

# **GUIA DE FUNCIONAMENTO DA UNIDADE CURRICULAR**

**MODELO**

PED.008.03

(GFUC)

*O conteúdo 9 demonstra como testar automaticamente as aplicações Android. E finalmente, o conteúdo 10 permite aos alunos utilizarem sistemas de controlo de versões, modernos, como por exemplo o Git, para salvaguardar o código desenvolvido.*

# **4. BIBLIOGRAFIA PRINCIPAL**

- *Noel Lopes, Apontamentos do docente*
- *Ricardo Queirós, "Android™ – Introdução ao Desenvolvimento de Aplicações", ISBN: 978-972-722-763-1, 2013*
- *Barry Burd, "Android Application Development All-In-One for Dummies", ISBN: 978-1118027707, 2011*

# **5. METODOLOGIAS DE ENSINO (REGRAS DE AVALIAÇÃO)**

*Lição expositiva; lição interativa; realização de exercícios de aplicação na sala de aula e resolução de problemas.*

#### *Avaliação contínua*

*A avaliação será feita com base num teste (70%) e num portfólio de trabalhos individuais (30%) elaborados e apresentados durante as aulas.*

## *Avaliação por exame (época normal, exame de recurso, exame especial)*

*A avaliação será como base num teste que vale 100%. No entanto os alunos que tenham apresentado regularmente os trabalhos nas aulas podem optar pelo mesmo método de avaliação que o usado em avaliação contínua.*

## **6. DEMONSTRAÇÃO DA COERÊNCIA DAS METODOLOGIAS DE ENSINO COM OS OBJETIVOS DA UC**

*Os conteúdos 2 e 3 são essencialmente teóricos, focando aspetos introdutórios relacionados com o desenvolvimento de aplicações para dispositivos móveis e identificando as especificidades, os pontosfortes e as limitações deste tipo de dispositivos, no âmbito do desenvolvimento de aplicações. Assim sendo, o método escolhido para ministrar este conteúdo é a lição expositiva. Já os restantes conteúdos são essencialmente de natureza teórico-prática, focando o desenvolvimento de aplicações propriamente dito, pelo que haverá uma alternância entre a lição expositiva e a lição interativa em consonância com o tipo de conhecimentos a transmitir. Para reforçar a aprendizagem são realizados trabalhos ao longo das aulas, onde são aplicados todos os conceitos apreendidos, indo de encontro aos objetivos da unidade curricular.*

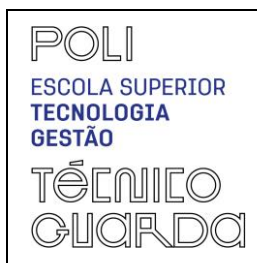

# **GUIA DE FUNCIONAMENTO DA UNIDADE CURRICULAR**

(GFUC)

**MODELO**

PED.008.03

## **7. REGIME DE ASSIDUIDADE**

*N/A*

## **8. CONTACTOS E HORÁRIO DE ATENDIMENTO**

*Noel Lopes*

*noel@ipg.pt*

*Gabinete 27*

*Horário de atendimento: Segunda-feira 10:00 – 12:00; Sexta-feira 9:30 – 11:30*

**DATA**

**19 de fevereiro de 2024**

**ASSINATURAS**

O(A) Regente da UC

(assinatura)

O(A) Coordenador(a) da Área/Grupo Disciplinar

(assinatura)